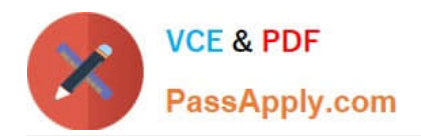

# **1Z0-1028Q&As**

Oracle Planning Central Cloud Service 2018 Implementation Essentials

## **Pass Oracle 1Z0-1028 Exam with 100% Guarantee**

Free Download Real Questions & Answers **PDF** and **VCE** file from:

**https://www.passapply.com/1z0-1028.html**

100% Passing Guarantee 100% Money Back Assurance

Following Questions and Answers are all new published by Oracle Official Exam Center

**C** Instant Download After Purchase

**83 100% Money Back Guarantee** 

- 365 Days Free Update
- 800,000+ Satisfied Customers

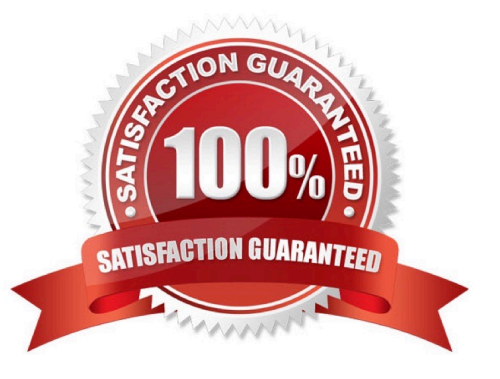

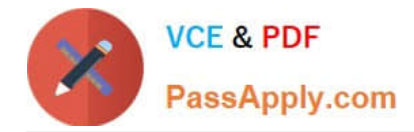

#### **QUESTION 1**

When analyzing demand fulfillment, what are the three types of recommendations that users can review and accept for expediting? (Choose three.)

- A. Expedite transfer orders
- B. Expedite make orders
- C. Expedite buy orders
- D. Expedite drop ship orders
- E. Expedite make to stock orders

Correct Answer: ABC

Reference: https://docs.oracle.com/en/cloud/saas/supply-chain-management/r13-update18a/faupc/manage-supplyplans.html#FAUPC2101877

#### **QUESTION 2**

Your client wants to exclude all of the inventory from the \\'Reject\\' subinventory from only one of their supply plans. What action must be taken to meet this requirement?

A. Manage Plans > Search and select supply plans > \\'Organizations and Schedules\\' tab > \\'Organizations\\' > \\'Subinventory Netting\\' > Deselect \\'Reject\\' subinventory for each organization

B. Manage Subinventories > Search and select subinventory > Deselect \\'Nettable\\'

C. It is not possible to exclude one subinventory from a particular supply plan.

D. Manage Plans > Search and select supply plans > \\'Organizations and Schedules\\' tab > \\'Supply Schedules\\' > \\'Subinventory Netting\\' > Deselect \\'Reject\\' subinventory for each organization

E. Manage Subinventories > Choose a material status in which \\'Nettable\\' is unchecked

Correct Answer: A

#### **QUESTION 3**

You are in Implementation project and your customer is a global company with a complex supply chain network. Planners work across different geographies and different line of products. Each planner works with their own set of data and analysis and dashboards.

How do you configure the application so each planner can have their own custom dashboard view-able only to themselves?

A. Create public page layouts that are tailored to specific business needs.

B. You cannot create custom dashboards by user.

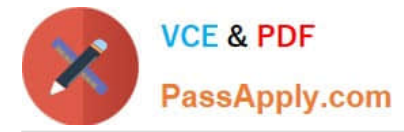

- C. Enable layout security checkbox in the Administer Planning Security.
- D. Create private page layouts that are tailored to specific business needs.

Correct Answer: D

Reference: https://docs.oracle.com/en/cloud/saas/supply-chain-management/18b/faupc/planning-centraloverview.html#FAUPC2032163

#### **QUESTION 4**

Your client wants their supply plans to have a customized group of exceptions. What two steps must you complete in order to make sure only these exceptions are included when running all of your client\\'s supply plans? (Choose two.)

A. Manage Plans > Select each supply plan > Edit each supply plan > Manually add each exception specified by client

B. Configure Exceptions > Expand Supply Planning Exceptions > Highlight lines with exceptions specified by client > Click \\'Add to Exception Set\\'

C. Configure Exception Sets > Create exception set > Add exceptions specified by client

D. Select \\'Add to Supply Plan\\' button > Select which supply plans you want to have this group of exceptions

E. Manage Plans > Select each supply plan > Edit each supply plan > Add your exception set to Plan Options for each supply plan

Correct Answer: BD

#### **QUESTION 5**

You are a demand planner and you want to generate forecast for all laptop and desktop products in the US business unit. You are using standard enterprise and product hierarchy. You have created a demand plan and now you must define plan scope.

Identify three valid steps. (Choose three.)

A. For plan parameters, select forecasting calendar as Gregorian and time level as week.

B. For forecasting items, select hierarchy as product, level as category level 1, and laptop and desktop categories as level members.

C. For plan parameters, select forecasting calendar as Gregorian and time level as month.

D. For plan organizations, select hierarchy as enterprise, level as country, and US as level member.

E. For forecasting items, select hierarchy as product, level as product, and all laptop and desktop products as level members.

F. For plan organizations, select hierarchy as enterprise, level as business unit, and US and level member.

Correct Answer: ABD

Reference: https://docs.oracle.com/cloud/r13\_update17c/scmcs\_gs/FASOP/FASOP2342266.htm#FASOP2385988

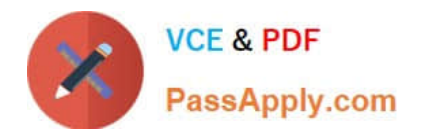

[Latest 1Z0-1028 Dumps](https://www.passapply.com/1z0-1028.html) [1Z0-1028 Practice Test](https://www.passapply.com/1z0-1028.html) [1Z0-1028 Braindumps](https://www.passapply.com/1z0-1028.html)

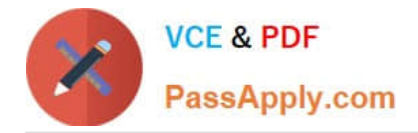

To Read the Whole Q&As, please purchase the Complete Version from Our website.

## **Try our product !**

100% Guaranteed Success 100% Money Back Guarantee 365 Days Free Update Instant Download After Purchase 24x7 Customer Support Average 99.9% Success Rate More than 800,000 Satisfied Customers Worldwide Multi-Platform capabilities - Windows, Mac, Android, iPhone, iPod, iPad, Kindle

We provide exam PDF and VCE of Cisco, Microsoft, IBM, CompTIA, Oracle and other IT Certifications. You can view Vendor list of All Certification Exams offered:

#### https://www.passapply.com/allproducts

### **Need Help**

Please provide as much detail as possible so we can best assist you. To update a previously submitted ticket:

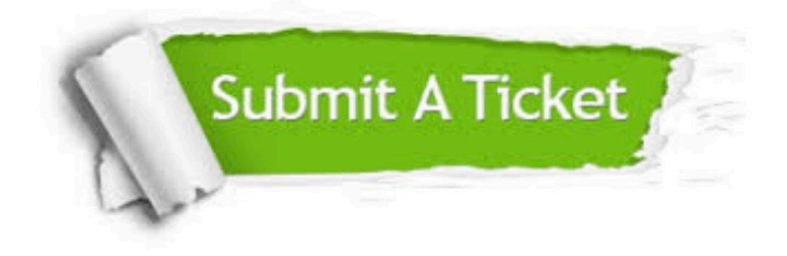

#### **One Year Free Update**

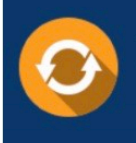

Free update is available within One fear after your purchase. After One Year, you will get 50% discounts for updating. And we are proud to .<br>poast a 24/7 efficient Customer Support system via Email

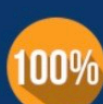

**Money Back Guarantee** To ensure that you are spending on

quality products, we provide 100% money back guarantee for 30 days from the date of purchase

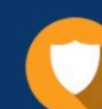

#### **Security & Privacy**

We respect customer privacy. We use McAfee's security service to provide you with utmost security for vour personal information & peace of mind.

Any charges made through this site will appear as Global Simulators Limited. All trademarks are the property of their respective owners. Copyright © passapply, All Rights Reserved.